# 網路電話、簡訊平台推廣

國立臺南大學電子計算機中心 **COMPUTER CENTER** OF NUTN

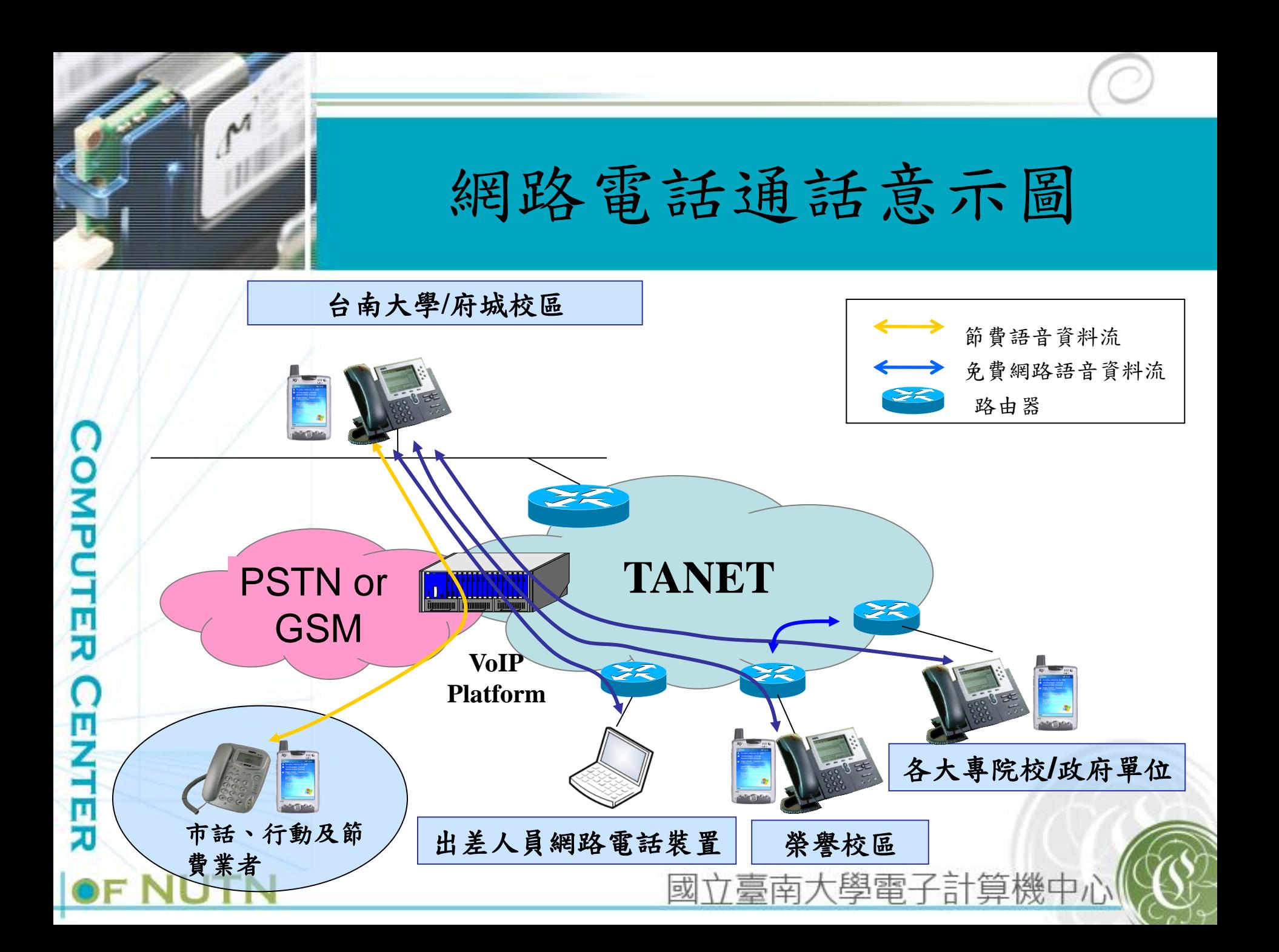

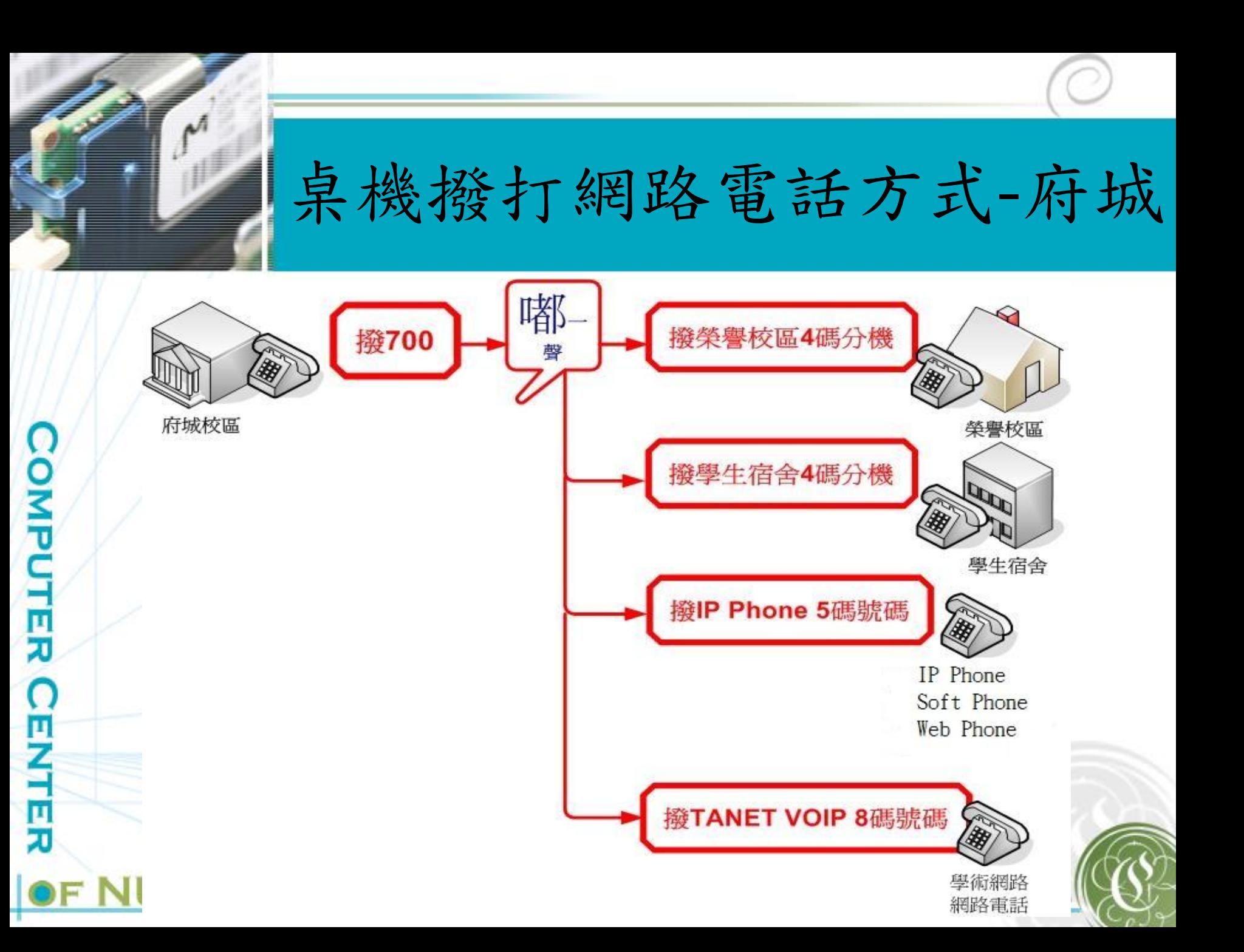

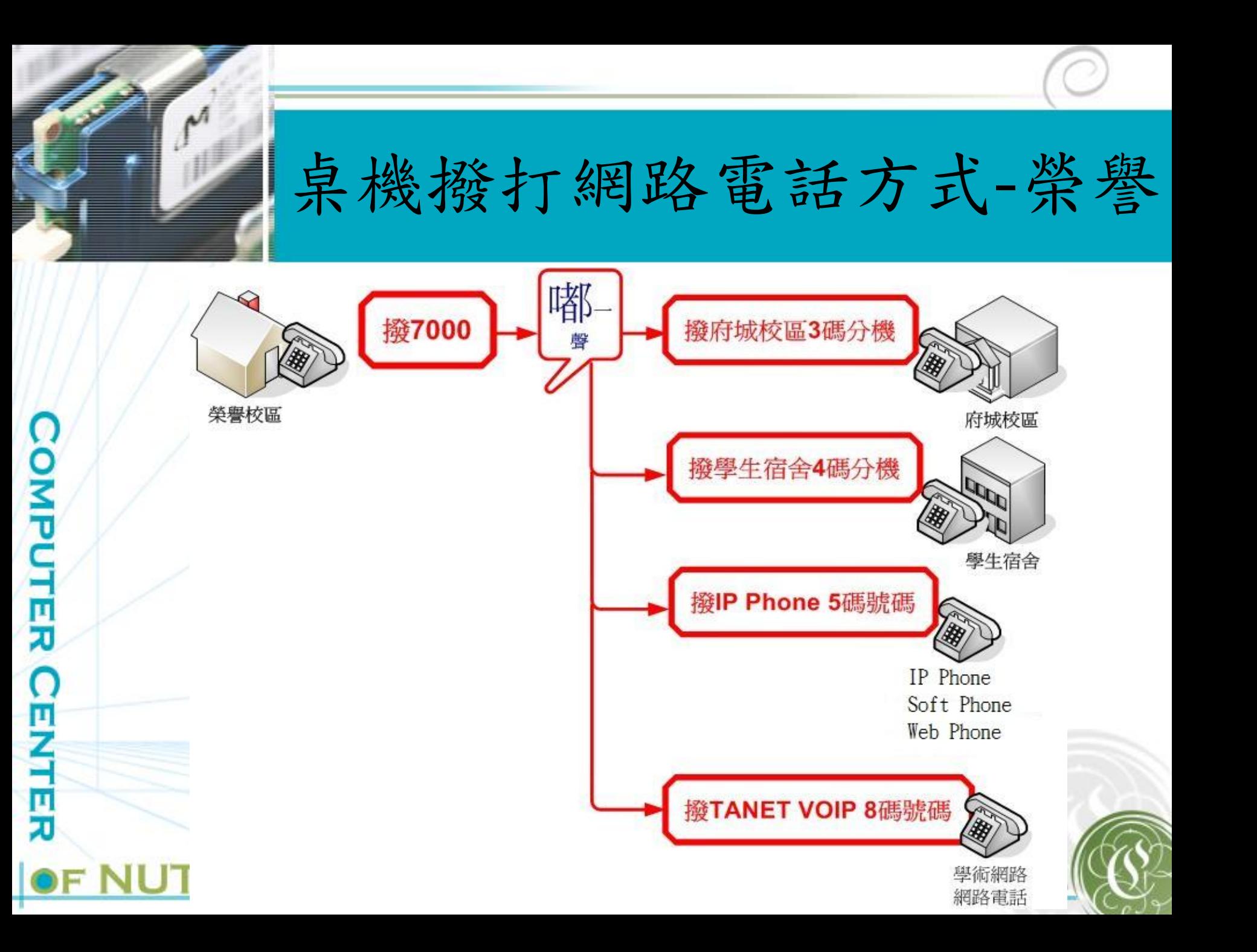

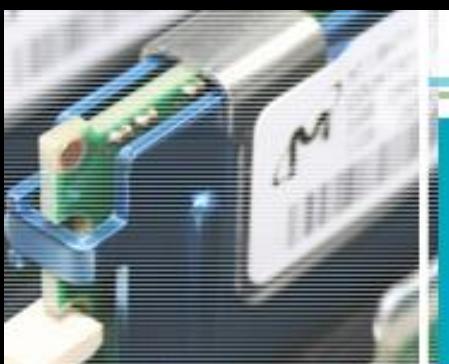

## 其他方式撥打網路電話

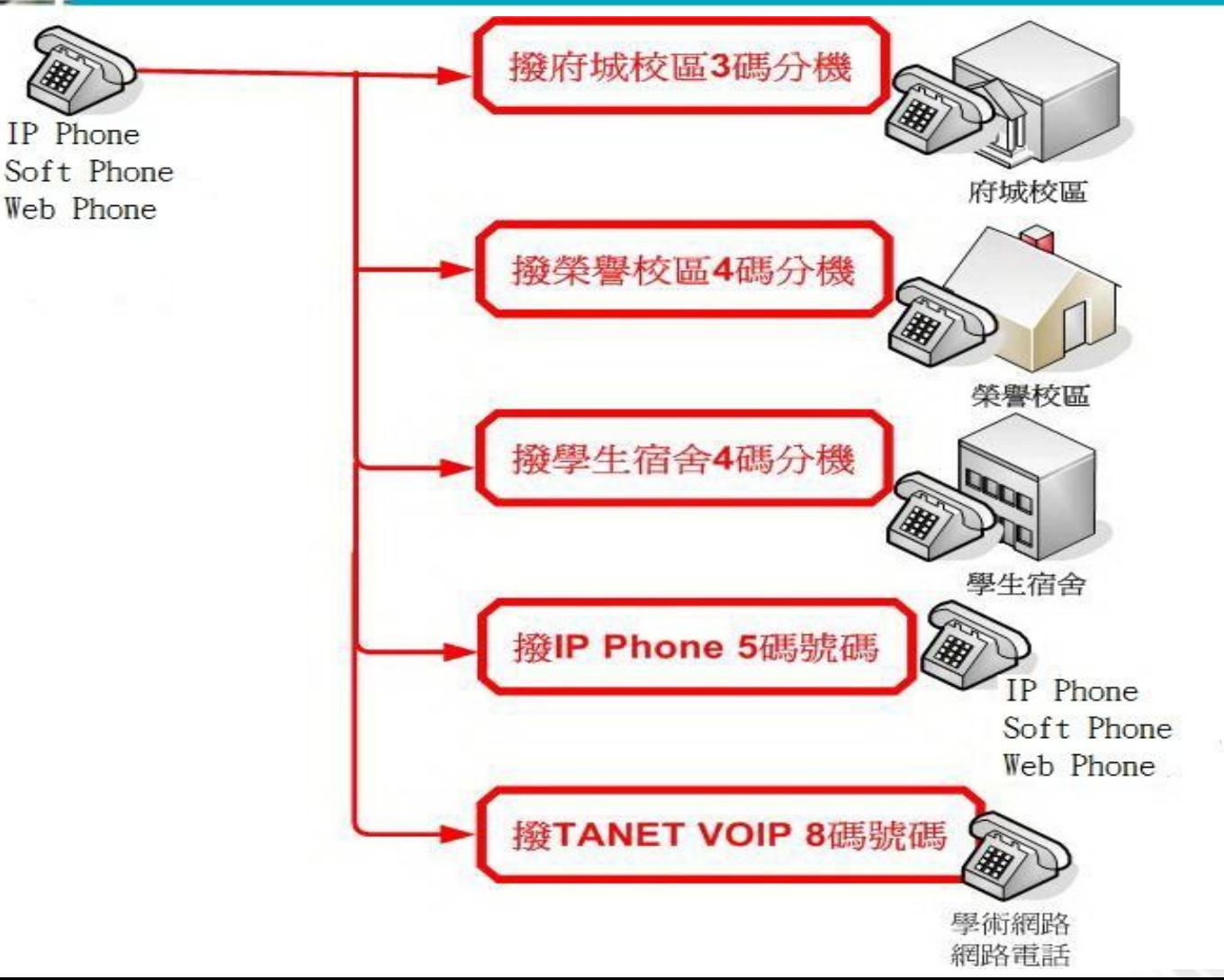

**COMPUTER CENT** 피 OF NUT

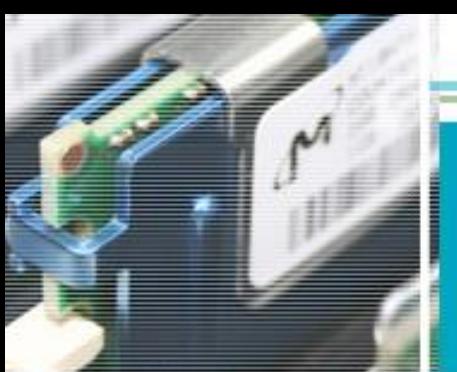

# Soft Phone應用說明

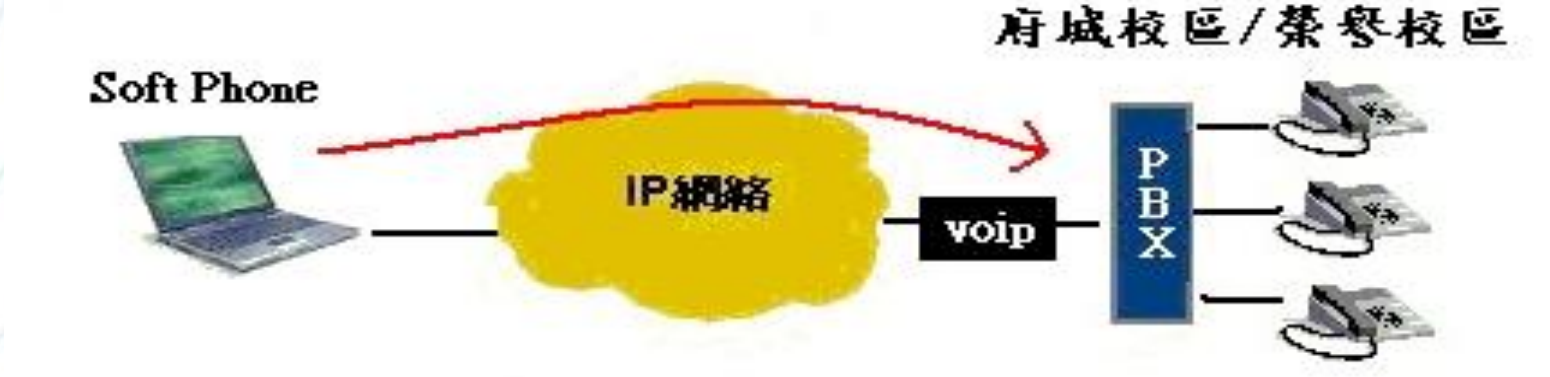

### 情境模擬 – 出差時與學校內部同仁連絡

出差人員需有Notebook行動裝置,並安裝適當的軟體,便可利用可上 網的地方就可直接打回學校的分機或總機來轉接相關同仁。另外校內 同仁也可以撥打出差人員之行動裝置網路電話號碼,即可與出差人員 通話,雙方之間通話皆為免費。

立臺南大學電子計算機中

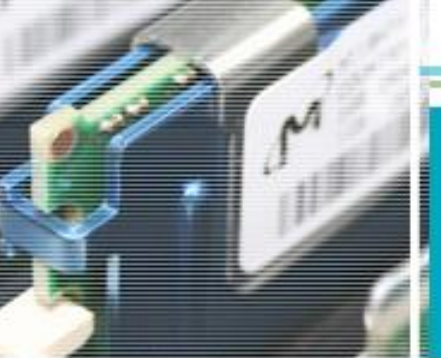

COMPUTER

П

## 電腦如何撥打網路電話

申請網路電話號碼:

- 至電算中心申請一組網路電話帳號、密碼
- 申請網址:http://netsrv.nutn.edu.tw/voip/

• 二、安裝軟體:

– 號碼申請核可後,請至網路電話號碼申請系統 下載網路電話軟體至電腦。

三、軟體設定

– 軟體下載至電腦後不用做任何設定即可使用, 撥打方式請參照【其他方式撥打網路電話】

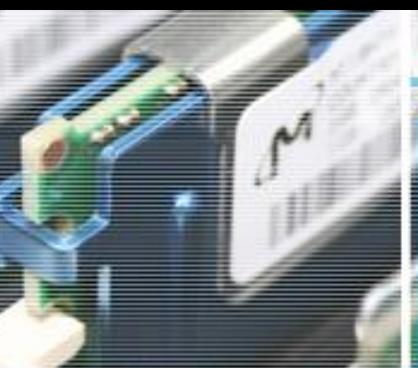

**COMPUTER** 

**CENTER** 

# 如何申請網路電話號碼(1)

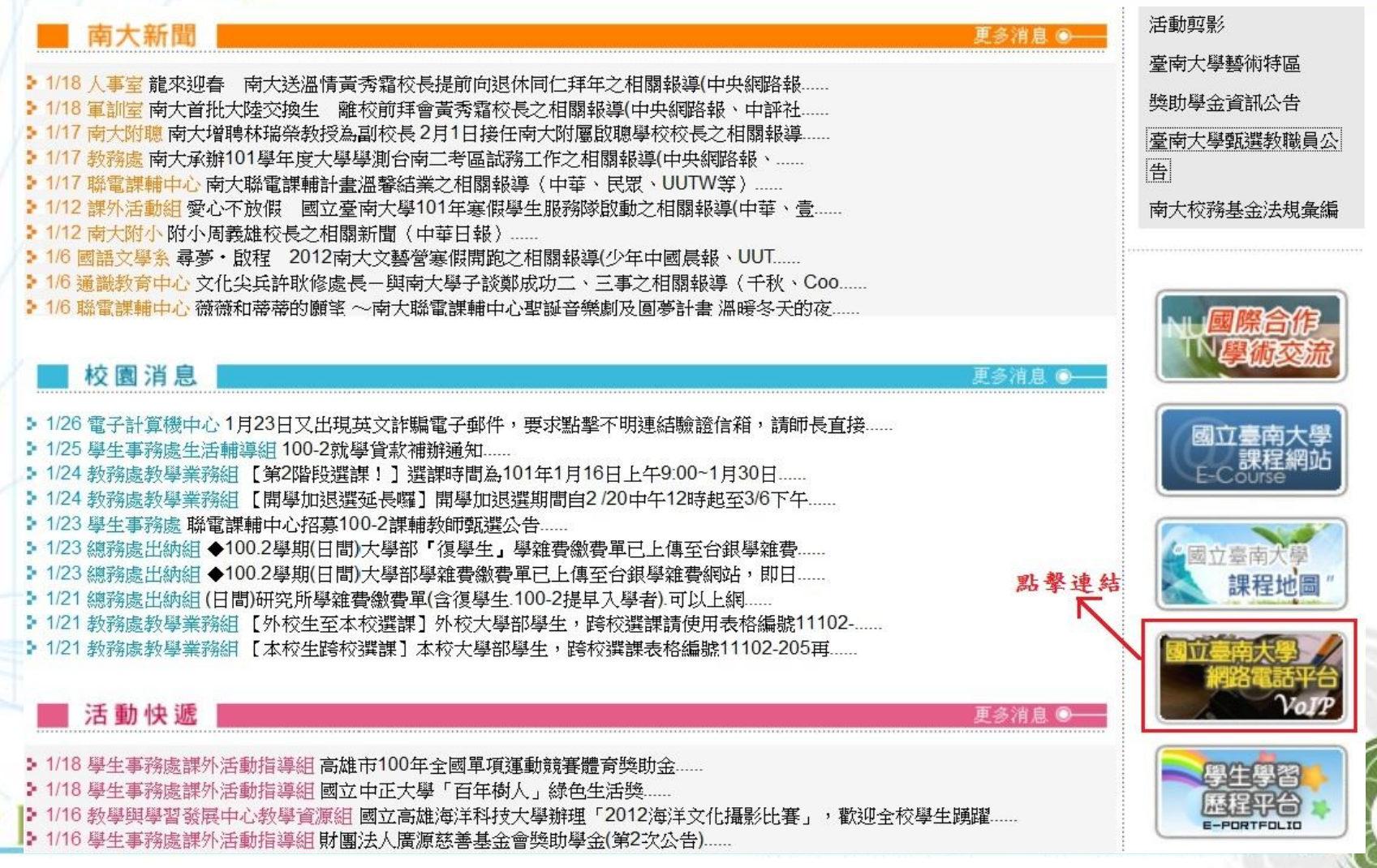

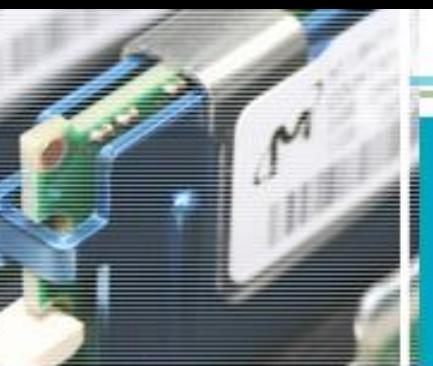

## 如何申請網路電話號碼(2)

### 國立臺南大學 網路電話平台

#### NUTN VOICE OVER INTERNET PROTOCOL

□■網站說明

點擊連結

#### **NEWS**

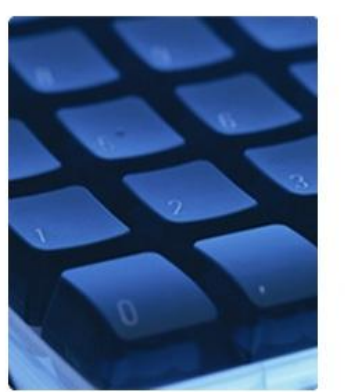

府城校區網路電話代碼:700 餐譽校區網路電話代碼:7000 學生宿舍網路電話代碼: 2611 本校TANet VoIP總機: 98317000 本校NUTN VoIP總機: 06-2600628

- 》本校網路電話平台已建置完成、含府城校區、樂譽校區及學生宿舍現有電 話機、皆可利用網路電話互相聯繫。
- » 本校網路電話平台已與台灣學術網路 (TANet) 網路電話語音交換平台串 連成功、可利用本校網路電話與TANet VoIP互連單位聯繫。
- » 府城校區、榮譽校區及學生宿舍現有電話話機, 撥打網路電話前, 請先撥 打該區網路電話代碼,聽到語音後,再撥打校內分機或TANet VoIP號碼。

» TANet VoIP互連單位撥打至本校, 可撥打本校TANet VoIP總機98317000, 橋入後聽到語音、再撥打校內分機或網路電話分機。

» 可利用電話機打06-2600628進入本校網路電話系統、聽到語音後、再機打校 內分機及網路電話分機或TANet VoIP號碼。(此方式須付費, 費用如撥入市 話費用)

### **LINK**

最新消息 網站說明 撥打示意圖 相關新聞報導 其他相關網站 WebPhone說明 本校TANet查號台 網路電話號碼申請 TANet教育部網路電話 TANet教育部網路電話查號台

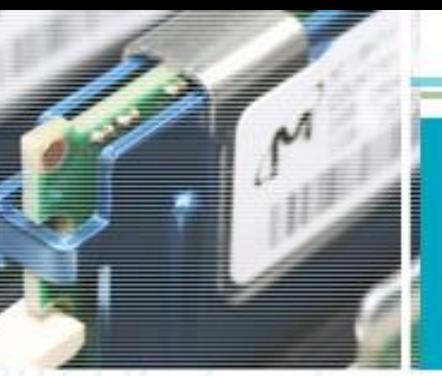

**COMPUTER** 

<u>ငှ</u>

NTEI

## 如何申請網路電話號碼(3)

### 國立臺南大學 網路電話平台

#### NUTN VOICE OVER INTERNET PROTOCOL

Ⅲ图 網路電話號碼申請 **SIGNUP** 中請網站 國立臺南大學學生宿舍網路電話測試平台帳號申請系統 點擊連結 申請説明 1、使用者自備IP Phone話機或GateWay Phone話機 2、將本中心核發的號碼設定至IP Phone話機或GateWay Phone話機

3、話機連線至國立臺南大學SIP主機即可撥打至本校網路電話系統

### **LINK**

最新消息

網站說明

撥打示意圖

相關新聞報導

- 其他相關網站
- WebPhone說明

本校TANet查號台

網路電話號碼申請

TANet教育部網路電話

TANet教育部網路電話查號台

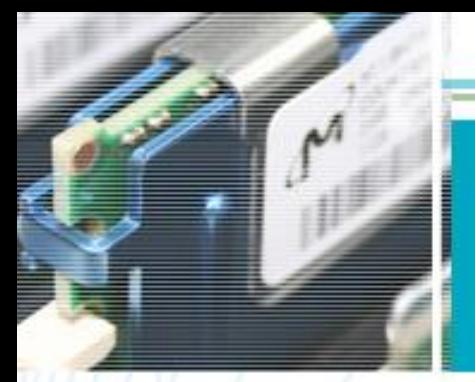

# 如何申請網路電話號碼(4)

### 國立臺南大學學生宿舍網路電話測試平台

### 帳號申請系統

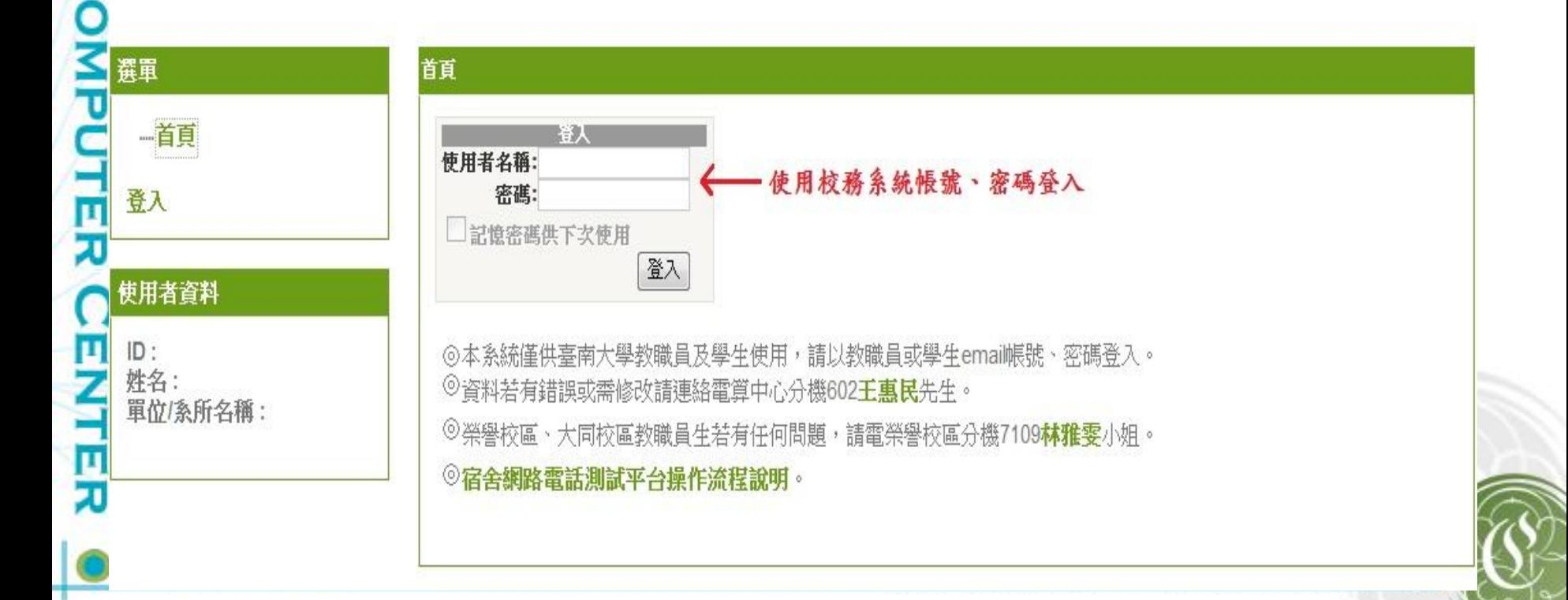

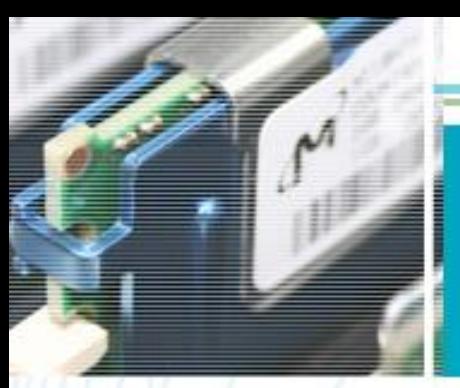

## 如何申請網路電話號碼(5)

### 國立臺南大學學生宿舍網路電話測試平台

帳號申請系統

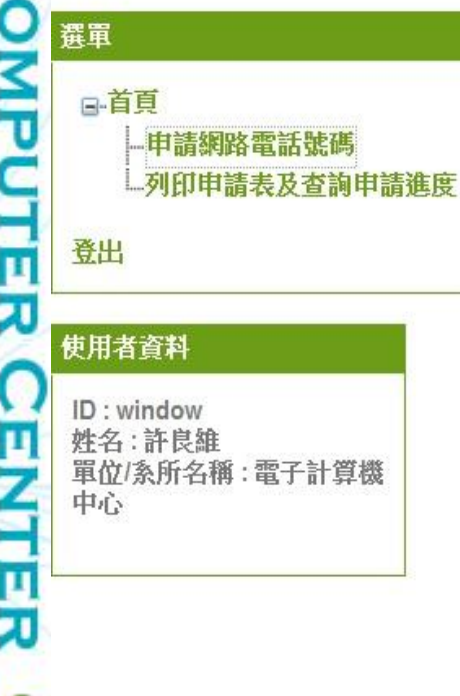

#### 首頁:申請網路電話號碼

#### 請輸入申請人之相關資訊

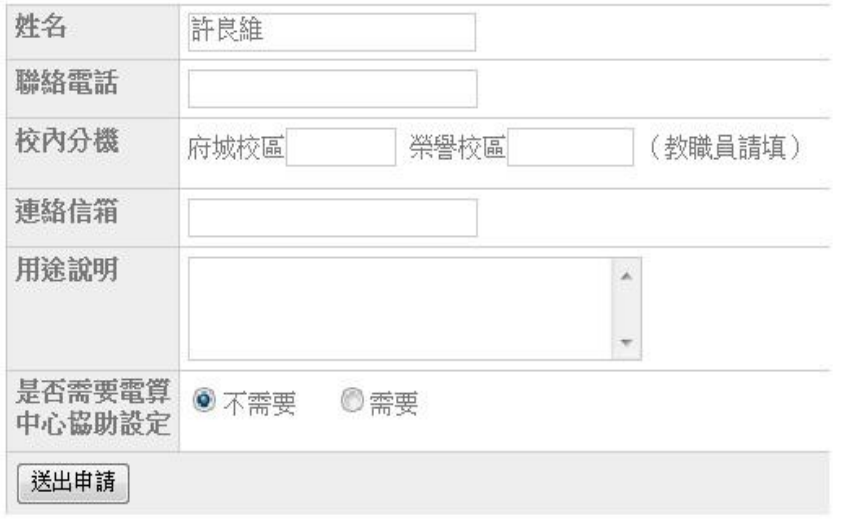

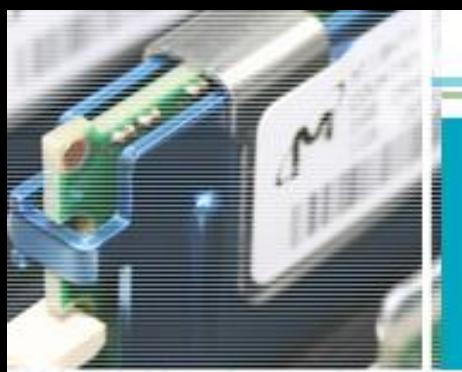

# 網路電話下載安裝及撥打(1)

### 國立臺南大學學生宿舍網路電話測試平台

帳號申請系統

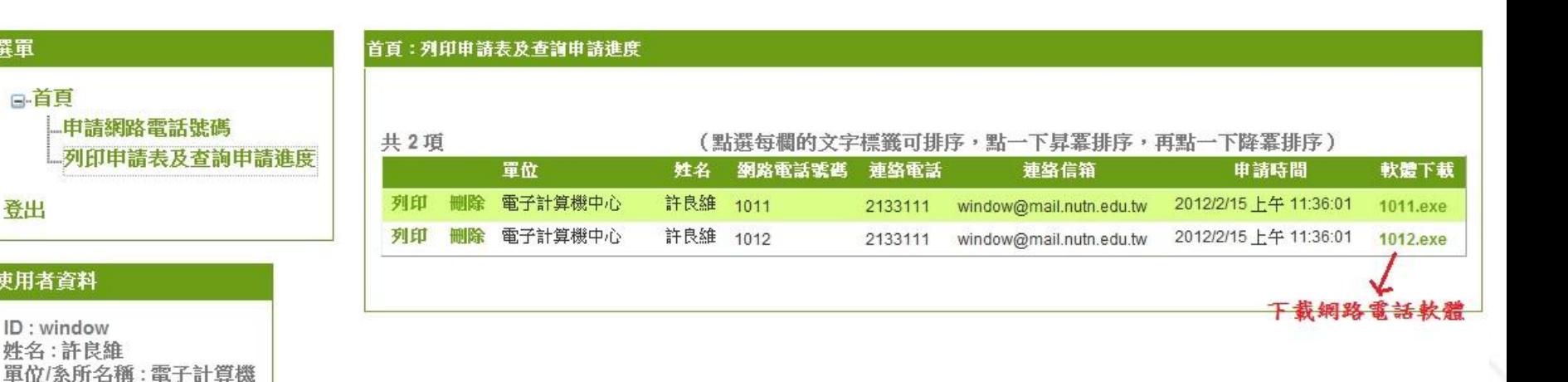

國立臺南大學電子計算機中

**COMP** 選單 円刃 使用者資料 E ū

ā

**a**-首頁

登出

中心

**NUTN** 

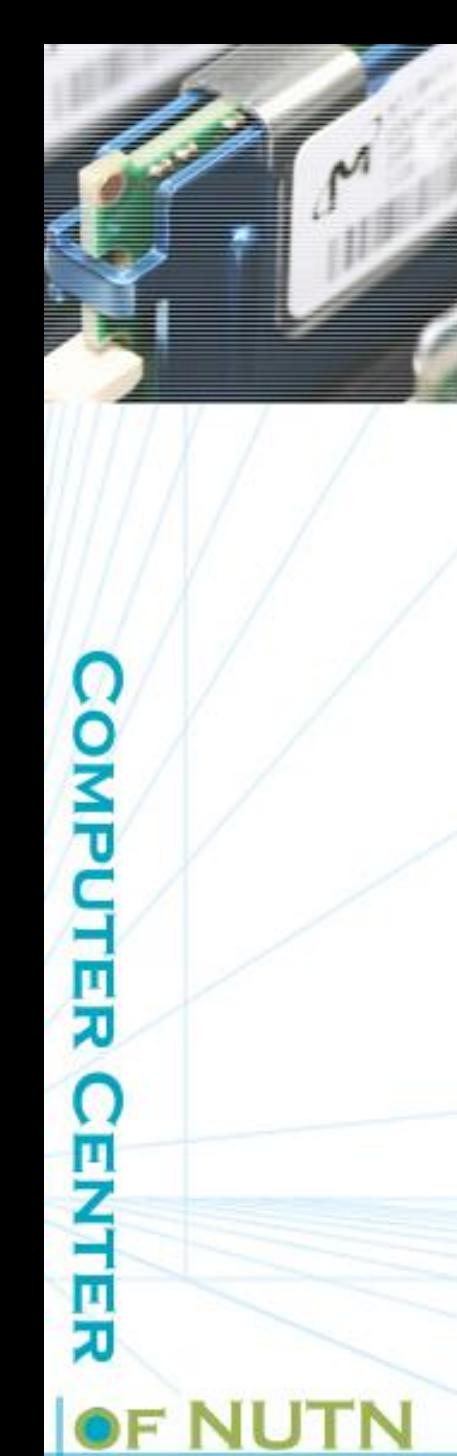

# 網路電話下載安裝及撥打(2)

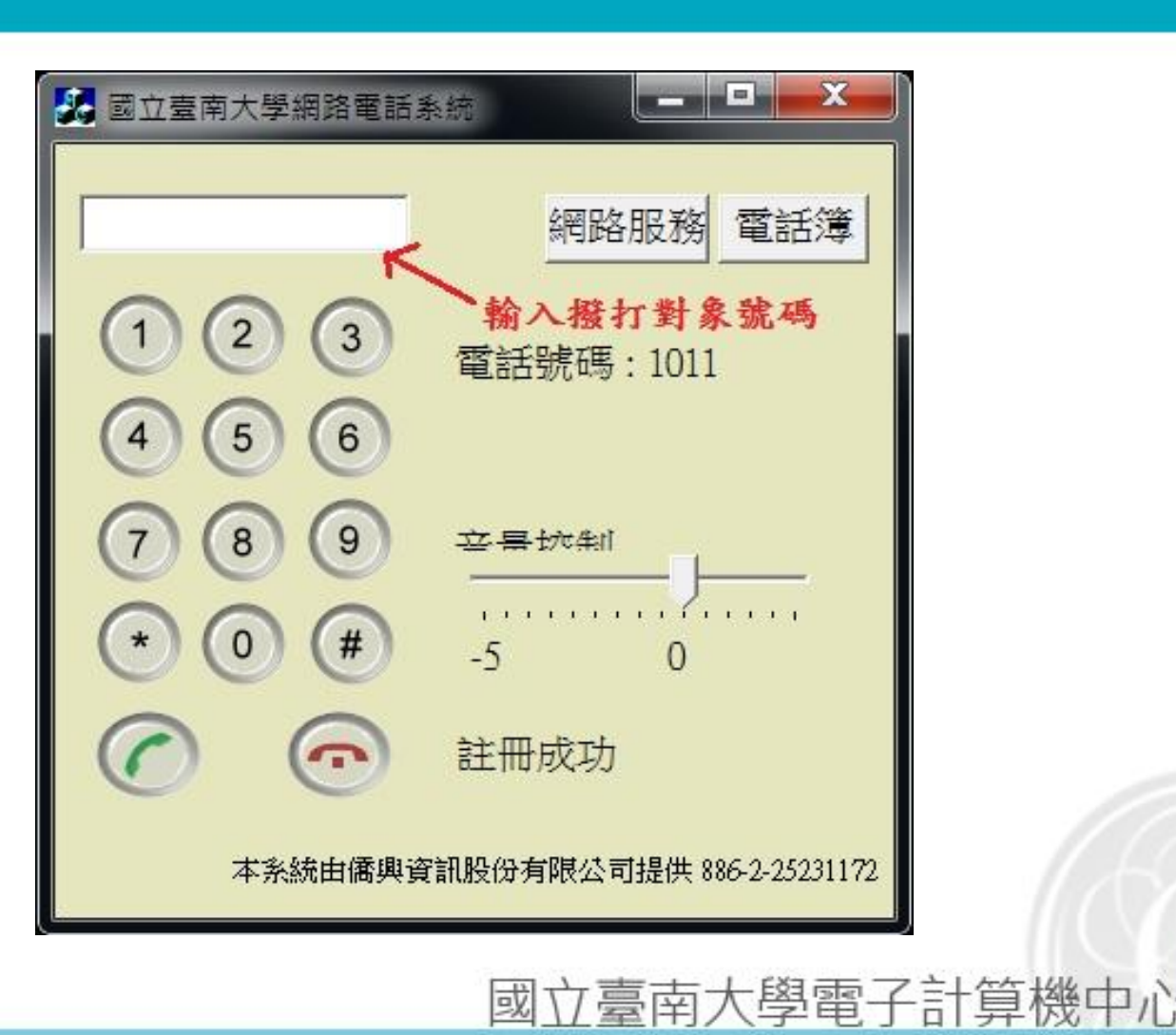

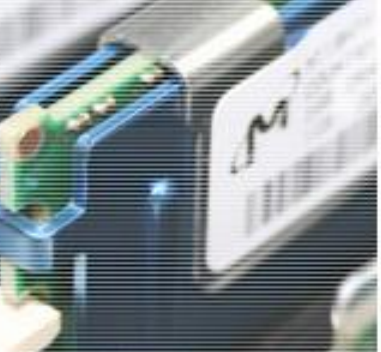

## TANet單位網路電話號碼查詢(1)

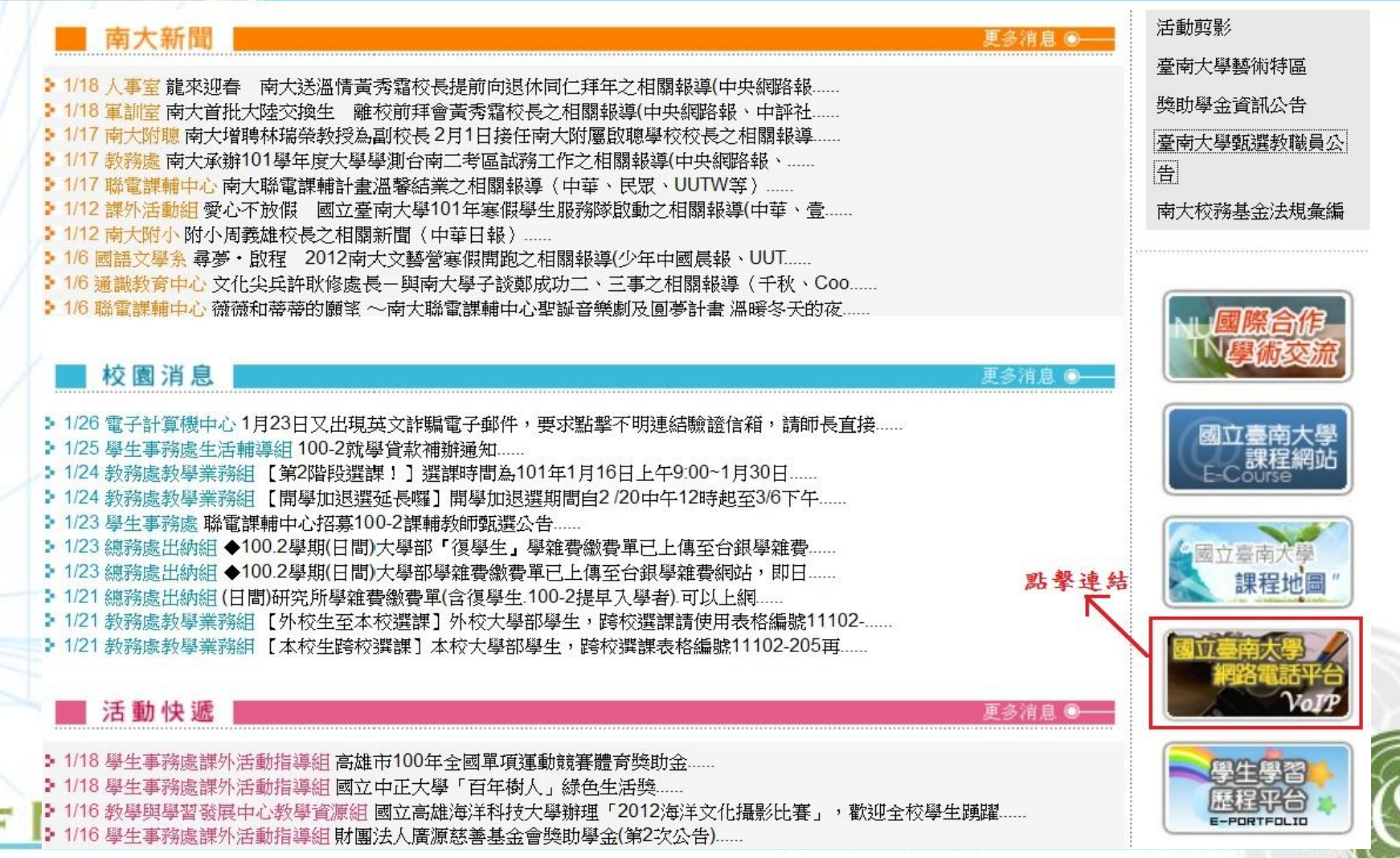

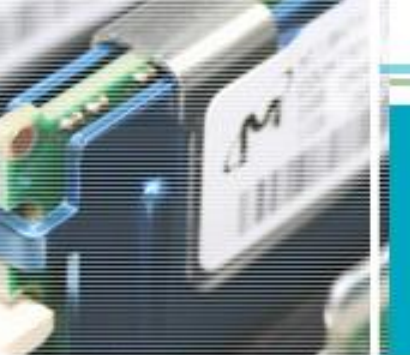

### 本校TANet網路電話號碼查詢(2)

### 國立臺南大學 網路電話平台

NUTN VOICE OVER INTERNET PROTOCOL

…■網站說明

### **NEWS**

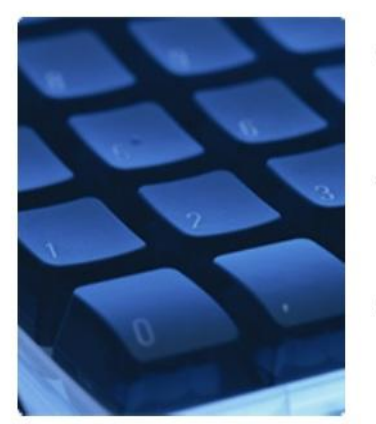

府城校區網路電話代碼:700 榮譽校區網路電話代碼: 7000 學生宿舍網路電話代碼: 2611 本校TANet VoIP總機: 98317000 本校NUTN VoIP總機: 06-2600628

- » 本校網路電話平台已建置完成, 含府城校區、榮譽校區及學生宿舍現有電 話機,皆可利用網路電話互相聯繫。
- » 本校網路電話平台已與台灣學術網路 (TANet) 網路電話語音交換平台串 連成功,可利用本校網路電話與TANet VoIP互連單位聯繫。
- » 府城校區、榮譽校區及學生宿舍現有電話話機, 撥打網路電話前, 請先撥 點 擊 連 結 打該區網路電話代碼,聽到語音後,再撥打校內分機或TANet VoIP號碼。
- » TANet VoIP互連單位撥打至本校,可撥打本校TANet VoIP總機98317000, 撥入後聽到語音,再撥打校內分機或網路電話分機。
- » 可利用電話撥打06-2600628進入本校網路電話系統, 聽到語音後, 再撥打校 內分機及網路電話分機或TANet VoIP號碼。(此方式須付費, 費用如撥入市 話費用)

### **LINK**

最新消息

網站說明

**機打示意圖** 相關新聞報導

其他相關網站

WebPhone說明

本校TANet查號台

網路電話號碼申請

TANet教育部網路電話

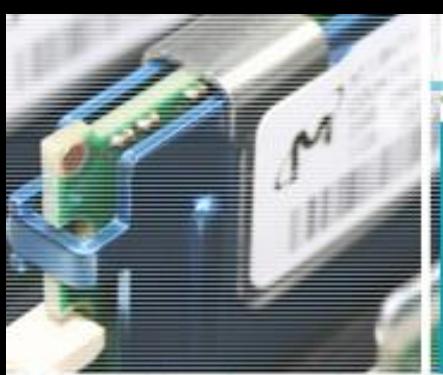

### 本校TANet網路電話號碼查詢(3)

• 網址:

### http://www.nutn.edu.tw/cc/v oip/number.htm

- 用途:
	- 告知他人自己TANet網路 電話號碼
	- 出差時撥打網路電話給校 內同仁

TANet VoIP電話簿快速查詢

行政單位 中心 警衛室 學生宿舍

教育學院 人文與社會學院 理工學院 環境與生態學院 藝術學院

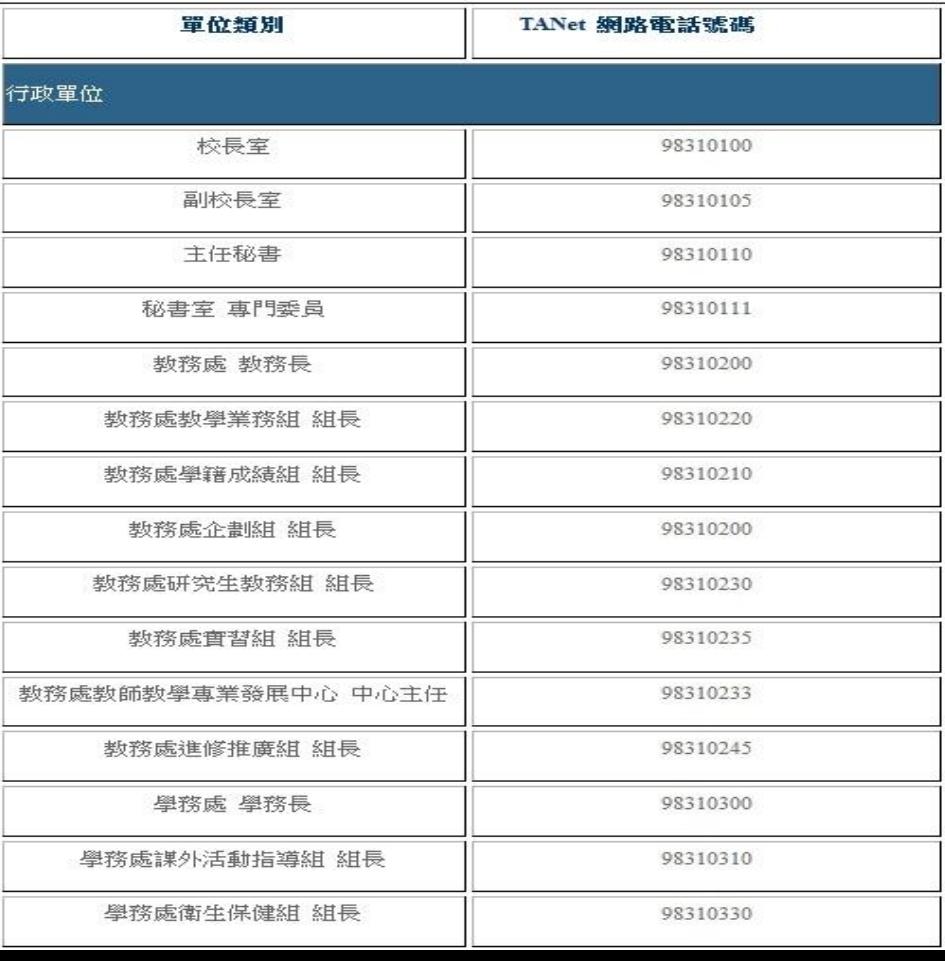

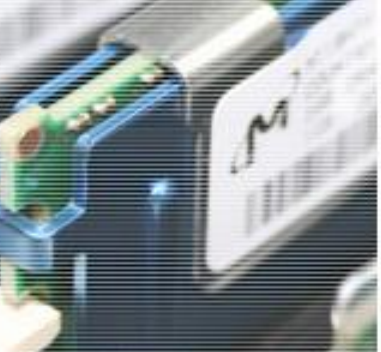

## TANet單位網路電話號碼查詢(1)

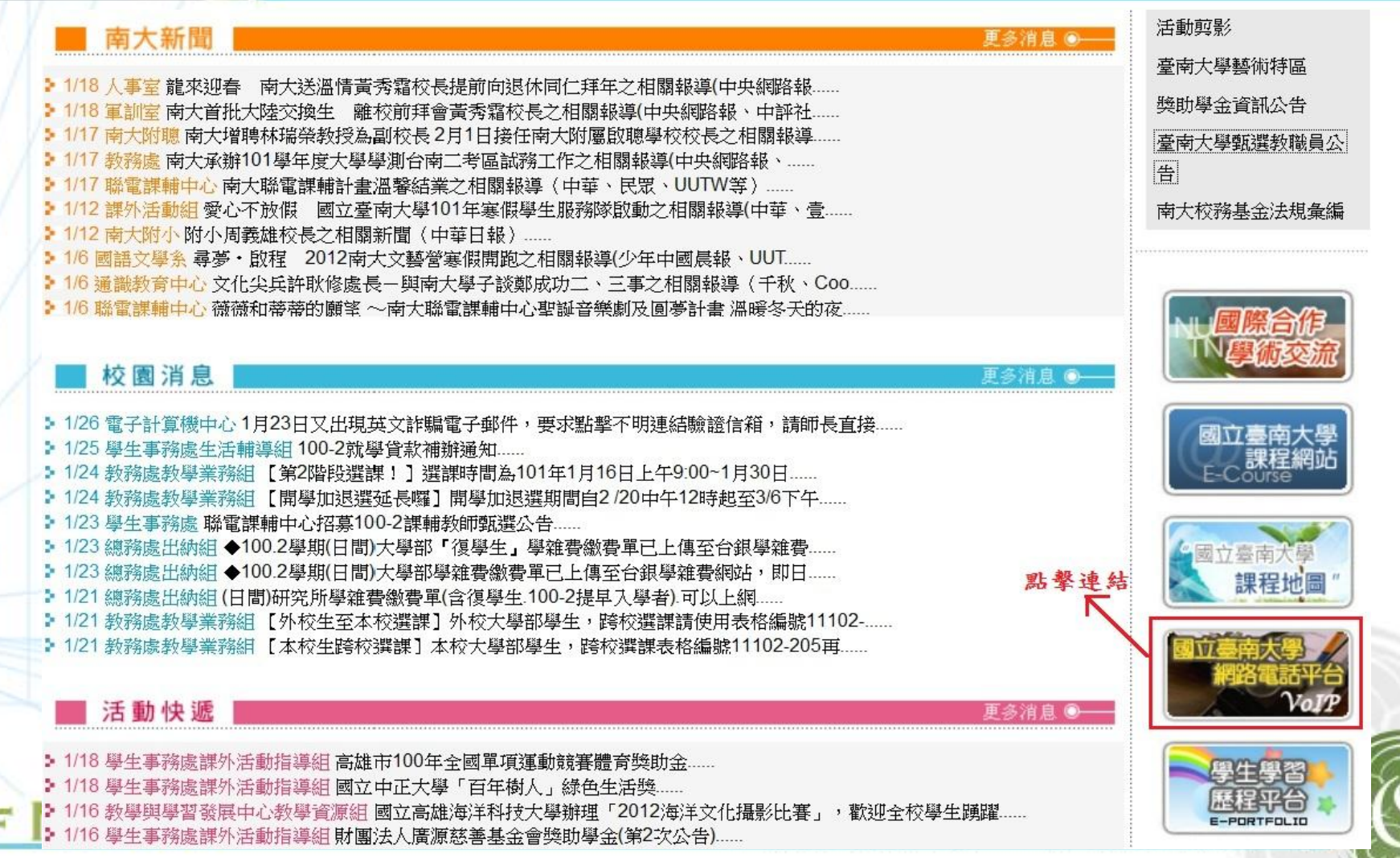

### TANet單位網路電話號碼查詢(2)

### 國立臺南大學 網路電話平台

#### NUTN VOICE OVER INTERNET PROTOCOL

: ■ 網站說明

#### **NEWS**

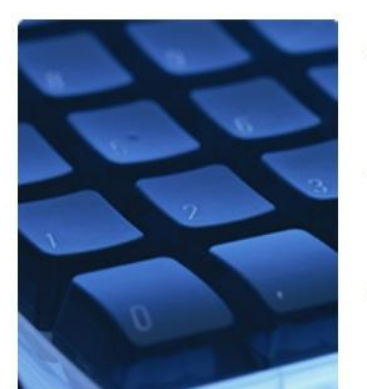

府城校區網路電話代碼:700 榮譽校區網路電話代碼:7000 學生宿舍網路電話代碼: 2611 本校TANet VoIP總機: 98317000 本校NUTN VoIP總機: 06-2600628

- » 本校網路電話平台已建置完成, 含府城校區、榮譽校區及學生宿舍現有電 話機,皆可利用網路電話互相聯繫。
- » 本校網路電話平台已與台灣學術網路 (TANet) 網路電話語音交換平台串 連成功,可利用本校網路電話與TANet VoIP互連單位聯繫。
- » 府城校區、榮譽校區及學生宿舍現有電話話機,撥打網路電話前, 請先撥 打該區網路電話代碼,聽到語音後,再撥打校內分機或TANet VoIP號碼。
- » TANet VoIP互連單位機打至本校,可機打本校TANet VoIP總機98317000, 撥入後聽到語音,再撥打校內分機或網路電話分機。
- »可利用電話撥打06-2600628進入本校網路電話系統,聽到語音後,再撥打校 內分機及網路電話分機或TANet VoIP號碼。(此方式須付費,費用如撥入市) 話費用)

### **LINK**

最新消息 網站說明 撥打示意圖 相關新聞報導 其他相關網站 WebPhone說明 本校TANet查號台 網路電話號碼申請

TANet教育部網路電話

點擊連結

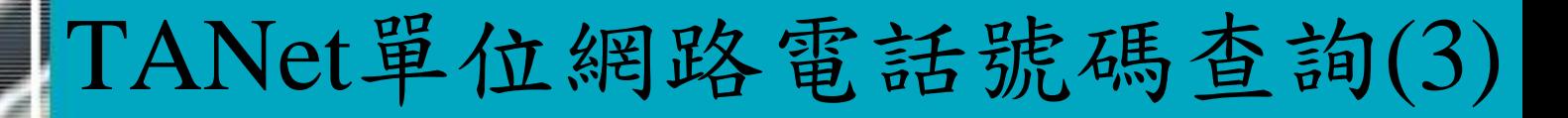

### 國立臺南大學 網路電話平台

#### NUTN VOICE OVER INTERNET PROTOCOL

::: TANet教育部網路電話

**TANET OF MOE** 

台灣學術網路 (TANet) 網路電話語音交換平台 TANet VoIP Exchange Center

點擊連結

http://voip.tanet.edu.tw/index.asp

TANet單位電話簿:連結至TANet單位網路電話號碼查詢

1、可杳詢到教育部網路電話號碼

2、可杳詢到與TANet互連學校網路電話號碼

**LINK** 最新消息 網站說明 椅打示意圖 相關新聞報導 其他相關網站 WebPhone說明 本校TANet查號台 網路電話號碼申請 TANet教育部網路電話

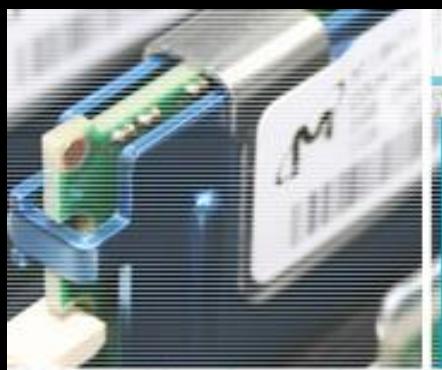

## TANet單位網路電話號碼查詢(4)

• 網址:

http://voip.tanet.edu.tw/ sq\_in.asp

用途:

ū

τ

- 查詢教育部各處室網 路電話號碼
- 查詢TANet互連之大 專院校網路電話號碼
- 查詢各教網中心、國 中小網路電話號碼

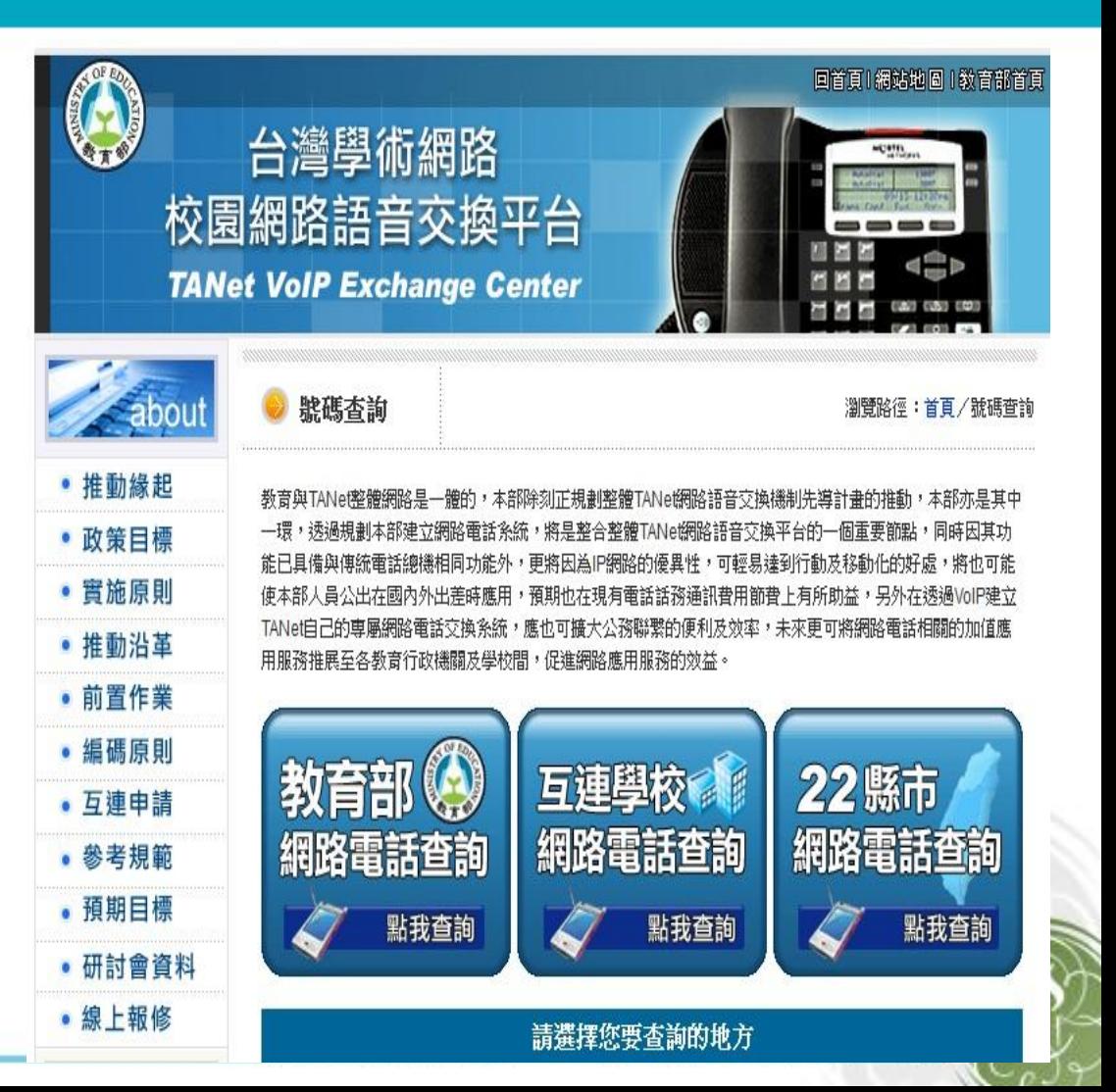

簡訊平台安裝

國立臺南大學電子計算機中,

• 請聯絡電算中心簡訊平台負責人,屆時將 派專人為您安裝。 • 簡訊平台負責人許良維,分機607。

**COMPUTER** 

**CENTER** 

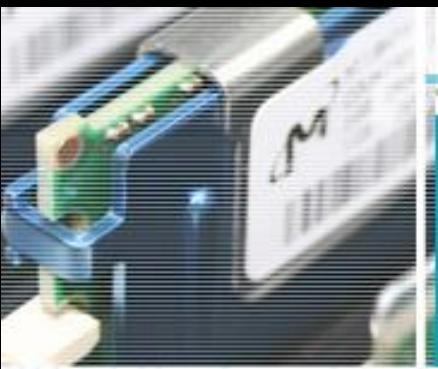

**COMPUTER CENTER** 

OF

# 简訊平台操作說明

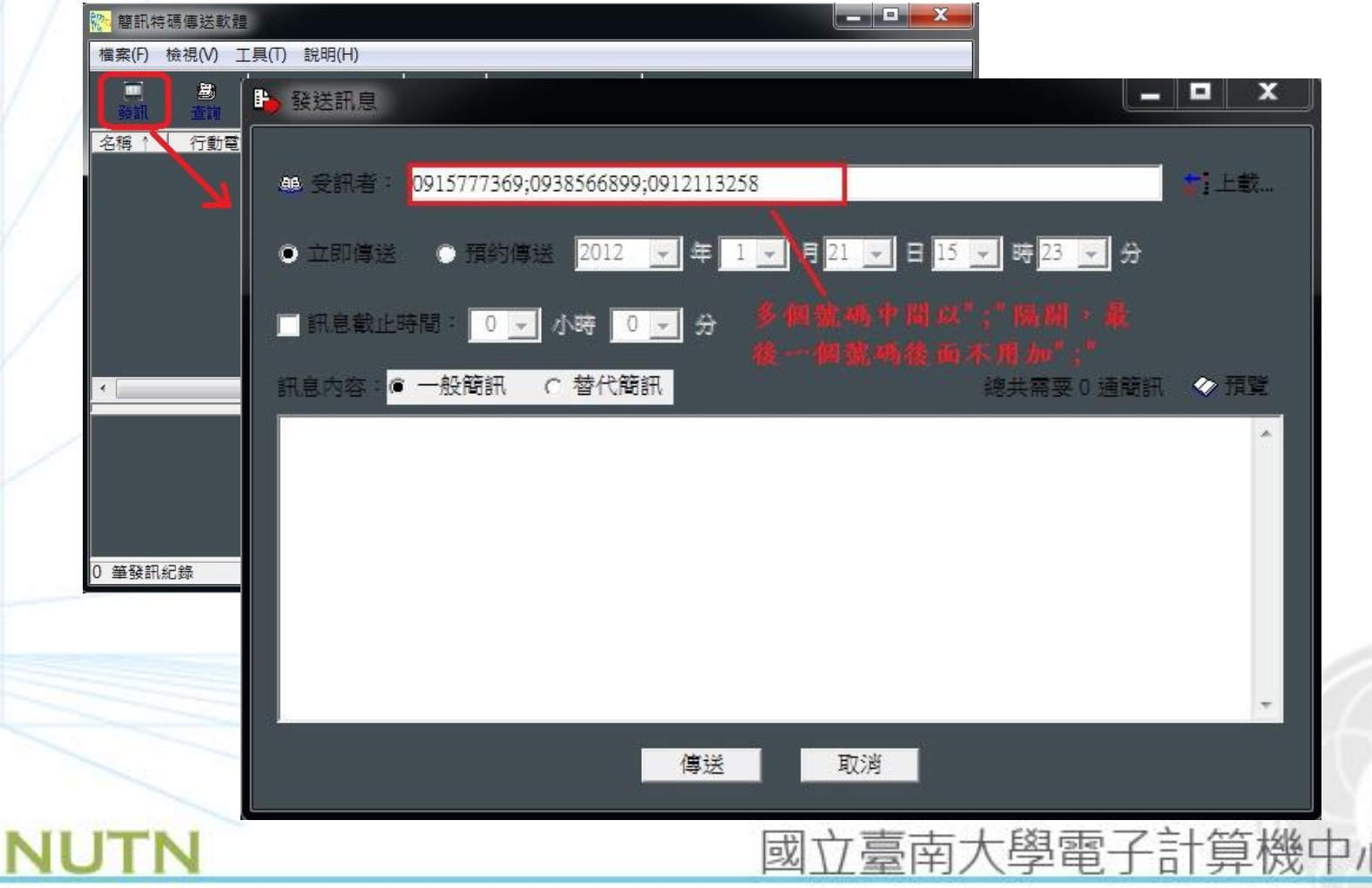

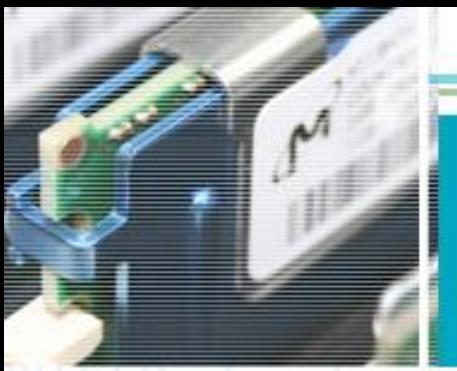

**COMPUTER** 

**CENTER** 

# 簡訊平台費用說明

立臺南大學電子計算機中

或

• 簡訊發送每通1.2元。 當用則用,能省則省。